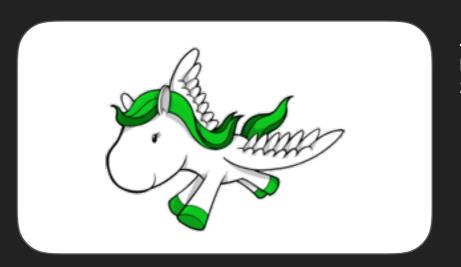

Joe Jasinski Imaginary Landscape 2016

INTRODUCTION TO DJANGO

### DJANGO

JOE

#### **OVERVIEW**

- History
- Who's using it
- Features
- Architecture
- Running Django
- Resources
- Demo

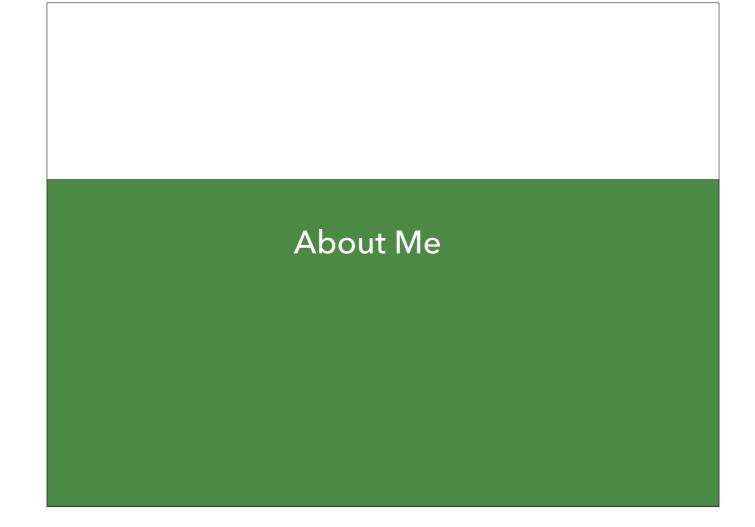

How I got into Django
- side projects
event scheduling tool

- Imaginary Landscape

sms

# THE WEB FRAMEWORK FOR PERFECTIONISTS WITH DEADLINES

django.org

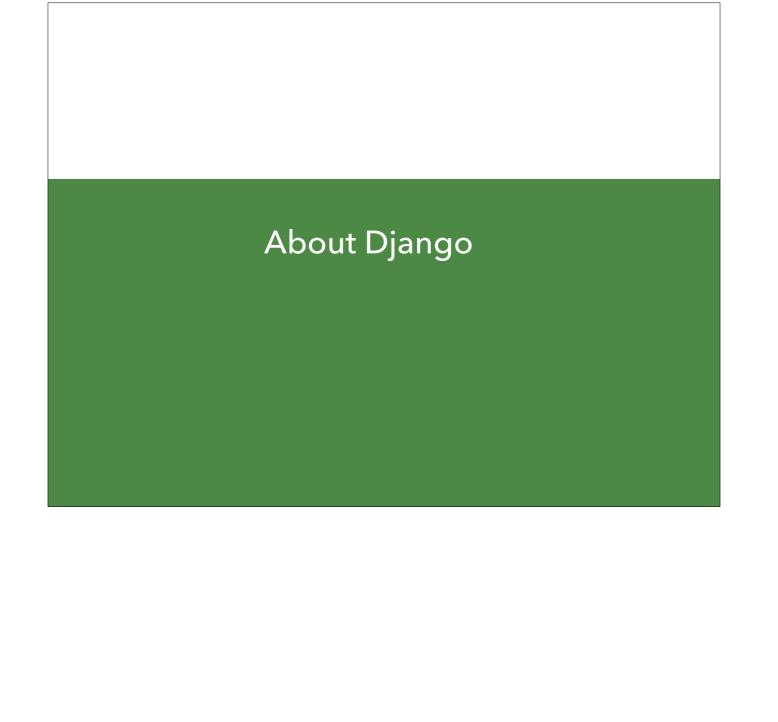

JOE JASINSKI

#### **DJANGO**

- Web Framework
- Open Source
- "Batteries Included"
- Scalable
- Well Documented

https://docs.djangoproject.com/en/1.9/misc/design-philosophies/

JOE JASINSKI

#### **DESIGN PHILOSOPHIES**

- Loosely Coupled
- Less Code
- Quick Development Cycle
- DRY
- ▶ Explicit better than implicit
- Consistency

https://docs.djangoproject.com/en/1.9/misc/design-philosophies/

Loosely Coupled - each component is independent from each other Less Code - get more done quickly Quick Development Cycle -DRY - Everything should be specified in one place; no redundancy Explicit better than implicit -Consistency - clean design

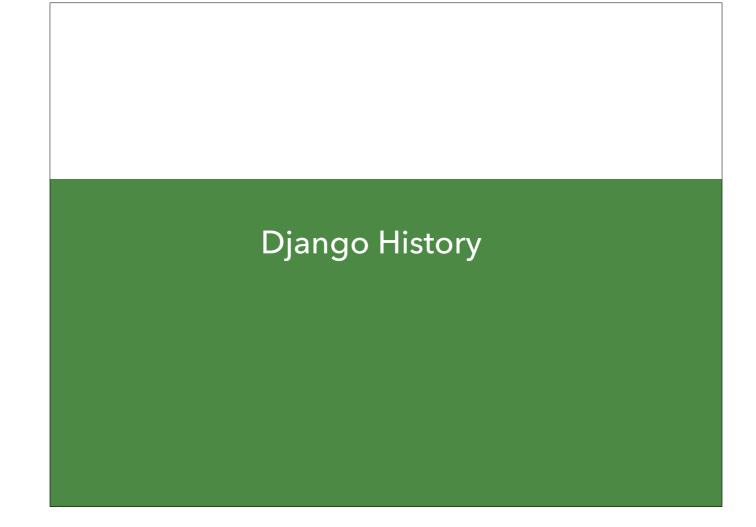

https://www.quora.com/What-is-the-history-of-the-Django-web-framework

JOE JASINSKI

#### **CREATED**

- Adrian Holovaty
- Simon Willison
- Jacob Kaplan-Moss (early contributor)
- ▶ LJWorld Newspaper
- Created in 2003
- ▶ Open Sourced in 2005

Named after Django Reinhardt No Good python web frameworks at the time

Key Members DSF - 501c3 DjangoCon

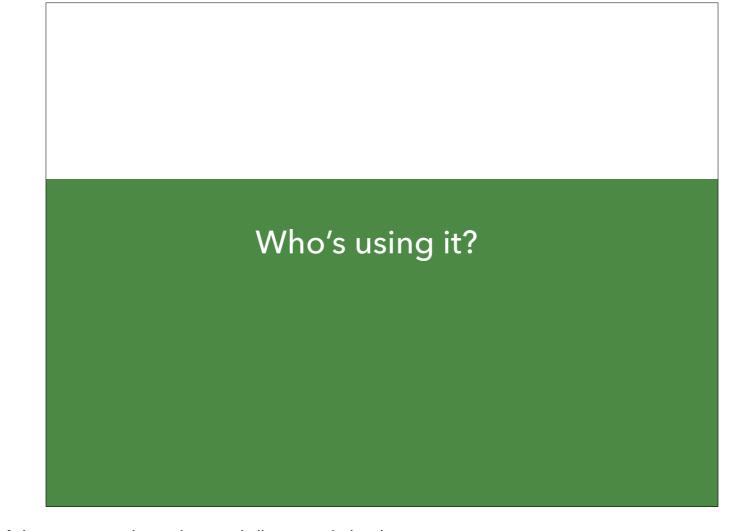

https://www.shoop.io/en/blog/25-of-the-most-popular-python-and-django-websites/

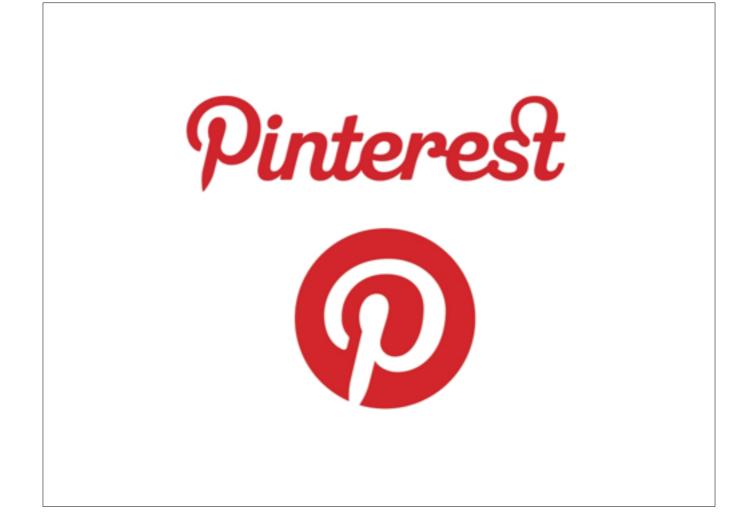

https://www.quora.com/What-is-the-technology-stack-behind-Pinterest-1

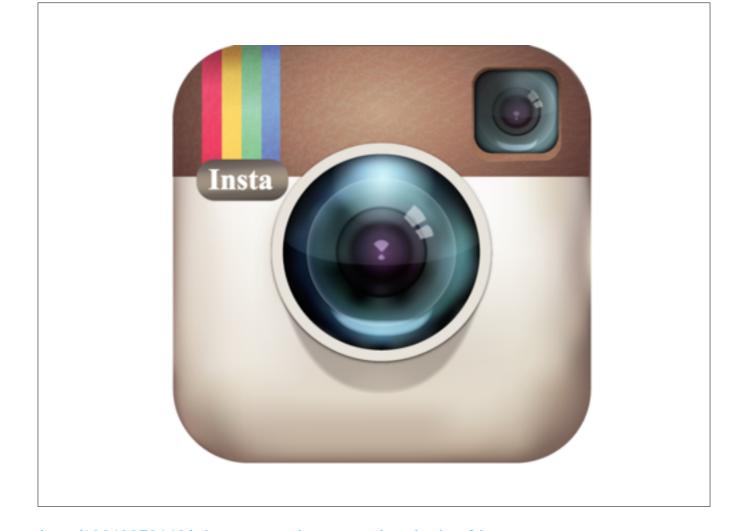

http://instagram-engineering.tumblr.com/post/13649370142/what-powers-instagram-hundreds-of-instances

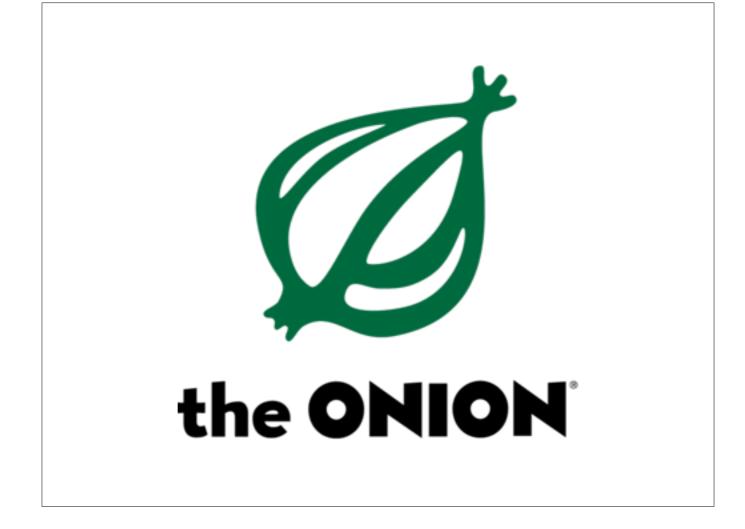

https://www.quora.com/What-is-the-technology-stack-of-the-Onion

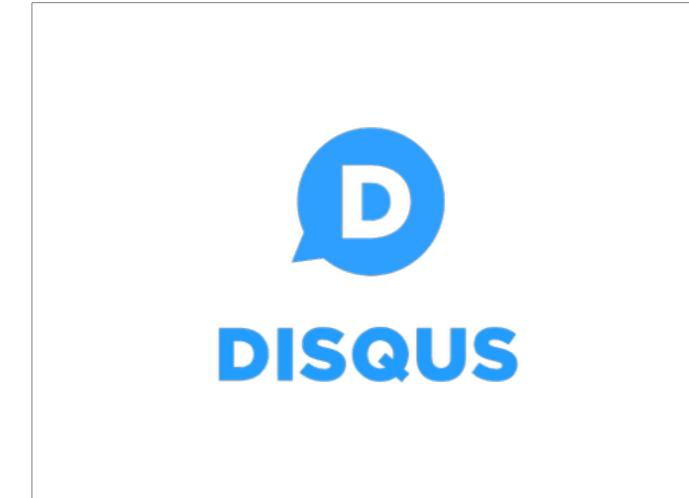

https://blog.disqus.com/scaling-django-to-8-billion-page-views

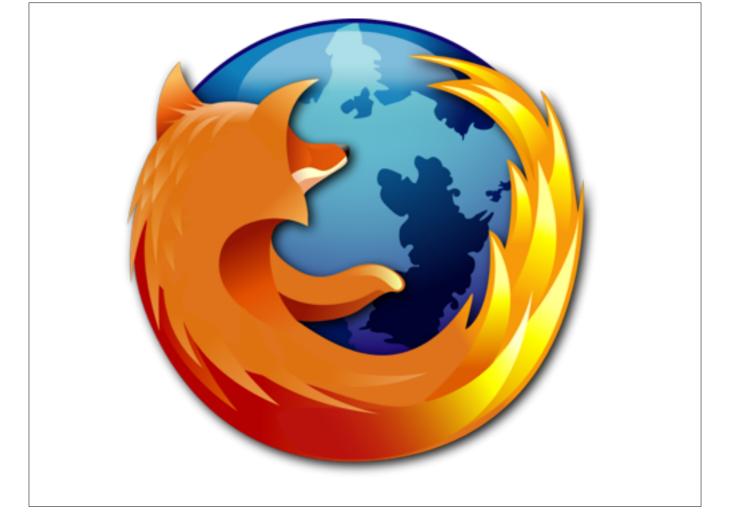

https://blog.mozilla.org/webdev/2013/02/22/the-restful-marketplace/

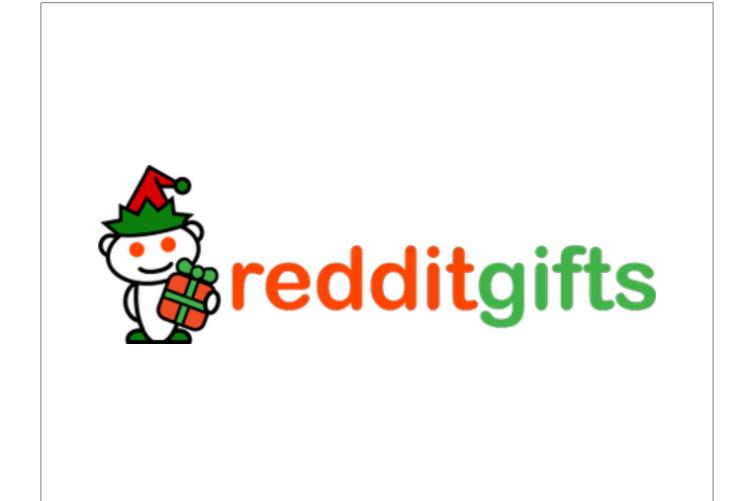

https://labs.spotify.com/2013/03/20/how-we-use-python-at-spotify/

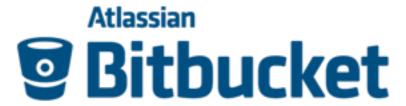

https://code.djangoproject.com/wiki/DjangoSuccessStoryBitbucket

JOE JASINSKI

#### WHO'S USING DJANGO

- Spotify
- NASA
- Prezi
- Evenbrite
- SpotHero

- Pitchfork
- Washington Post
- National Geographic
- Rockhall
- PBS

https://www.eventbrite.com/engineering/our-strategy-to-migrate-to-django/

JOE JASINSKI

#### WHO'S USING DJANGO

- https://www.djangosites.org/
  - ▶ 1000s of examples
  - ▶ Some with source code available

#### LARGE DJANGO BASED PROJECTS

- Sentry
- OpenStack Horizon
- edX
- Oscar
- dPaste

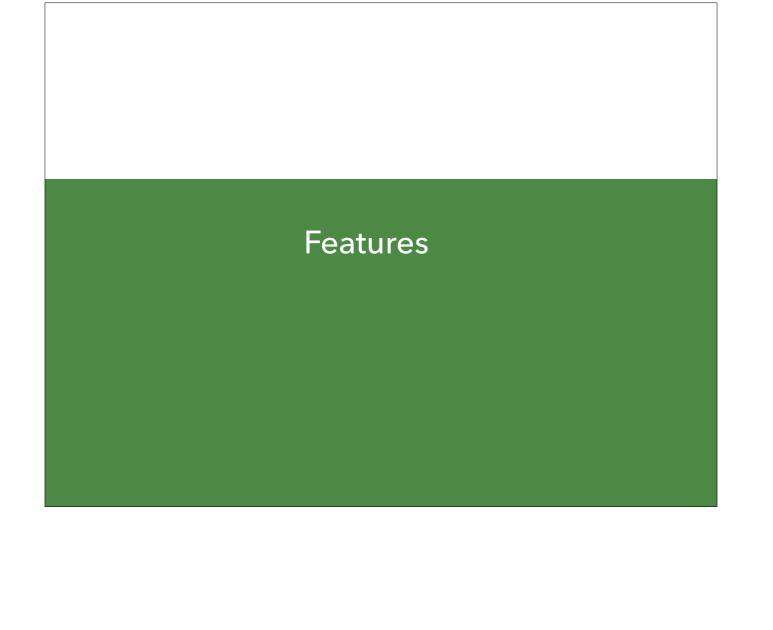

#### Object Relational Mapper (ORM)

```
from django.db import models

class Contact(models.Model):

email = models.EmailField()
   phone = models.CharField(max_length=60, blank=True, null=True)
   age = models.IntegerField(blank=True, null=True)
   message = models.TextField()
   ip = models.CharField(max_length=60, blank=True, null=True)
   created = models.DateTimeField(auto_now_add=True, editable=False)

def __str__(self):
   return "%s" % (self.email)
```

https://docs.djangoproject.com/en/1.9/topics/db/models/

Simple Declarative syntax for models

#### Built-in Customizable User Framework

- Login / Logout / Reset Password framework
- User Groups
- Customize User Model
- Permission System
- Pluggable

https://docs.djangoproject.com/en/1.9/topics/auth/customizing/#specifying-a-custom-user-model

Login / Logout / reset password User model

#### Customizable User Authentication

| Access to          | your account                                    | :          |         |         |
|--------------------|-------------------------------------------------|------------|---------|---------|
| E-mail<br>Password |                                                 |            |         |         |
|                    | ☐ Remember me                                   |            |         |         |
| f Sign             | n in with Facebook                              | y Sign in  | with Tv | vitter  |
| 8° Sign            | in with Googleplus                              | in Sign in | with L  | inkedin |
|                    | Register for a free account<br>Forgot password? |            |         |         |

https://docs.djangoproject.com/en/1.9/topics/auth/customizing/

Username / password - default django social auth django allauth

#### Robust Forms for Input

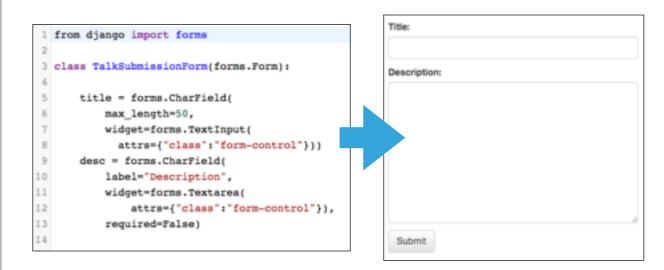

https://docs.djangoproject.com/en/1.9/topics/forms/

#### Elegant URL Routing Based on Regex

```
from django.conf.urls import url
from . import views

url patterns = [
    url(r'^photos/', include('photo.urls')),
    url(r'^(?P<slug>[\w_]+)/$', 'core.page', name="page"),
    url(r'^$', 'core.index', name="index"),
```

https://docs.djangoproject.com/en/1.9/topics/http/urls/

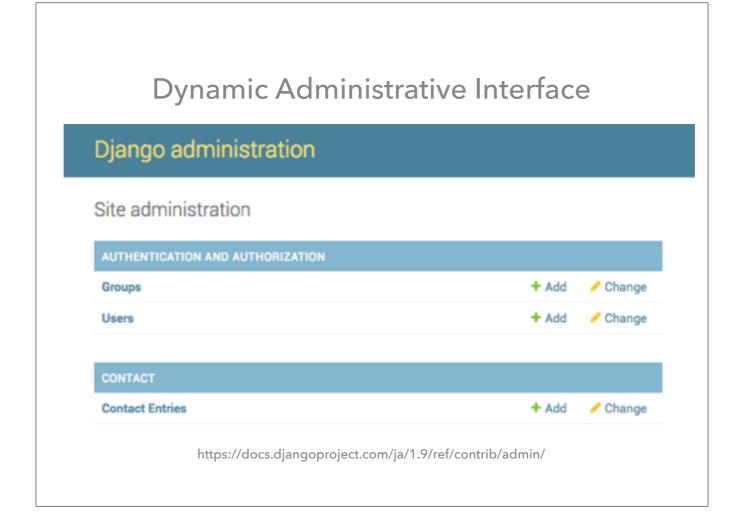

Simple but <u>customizable</u> interface

#### **Database Migrations**

- Manage Changes to your database
- Propagate model changes to database schema
- Stored in your codebase

https://docs.djangoproject.com/en/1.9/topics/migrations/

#### Multiple Database Support

```
1 DATABASES = {
      'default': {
         'NAME': 'app_data',
         'ENGINE': 'django.db.backends.postgresql',
          'USER': 'postgres_user',
          'PASSWORD': 's3krit'
      },
      'users': {
9
          'NAME': 'user_data',
10
        'ENGINE': 'django.db.backends.mysql',
11
        'USER': 'mysql_user',
12
          'PASSWORD': 'priv4te'
13
14 }
```

https://docs.djangoproject.com/en/1.9/topics/db/multi-db/

Data in separate databases (Beltone)

#### **Supported Databases**

- Postgres
- MySQL / MariaDB
- SQLite
- Oracle

- SAP SQL Anywhere
- ▶ IBM DB2
- MS SQL Server
- Firebird
- ODBC

https://docs.djangoproject.com/en/1.9/ref/databases/

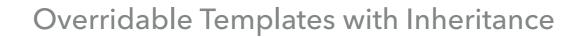

https://docs.djangoproject.com/en/1.9/ref/templates/

#### Caching Framework

- Increase performance
- Reduce complex queries or lookups
- Multiple caching mechanisms available in Django

https://docs.djangoproject.com/en/1.9/topics/cache/

- rockhall: cache mostly static pages

#### Timezone Support

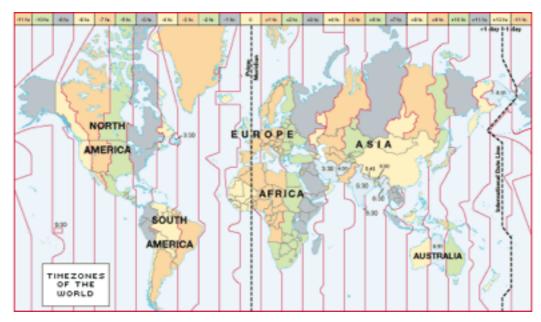

https://docs.djangoproject.com/en/1.9/topics/i18n/timezones/

Saves times as UTC in DB

## Internationalization (I18I) and Localization (L10N)

- Multiple Languages
- Format Localization

https://docs.djangoproject.com/en/1.9/topics/i18n/

## Generic Class Based Views for view code reuse

https://docs.djangoproject.com/en/1.9/topics/class-based-views/

#### Python 2.7, 3.4, 3.5 Support

- Many projects still us 2.7
- > Python 3.x more common
- Most popular Django 3rd party modules support 2.7 and 3.x

https://docs.djangoproject.com/en/1.9/topics/python3/

Since Django 1.5

# Pluggable Template Engine (with Jinja2 support)

https://docs.djangoproject.com/en/1.9/topics/templates/#django.template.backends.jinja2.Jinja2

Pluggable Storage Backend

for

Static Files and Uploaded Media

Project Templates
for standardizing project layouts

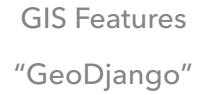

http://geodjango.org/

Distance queries

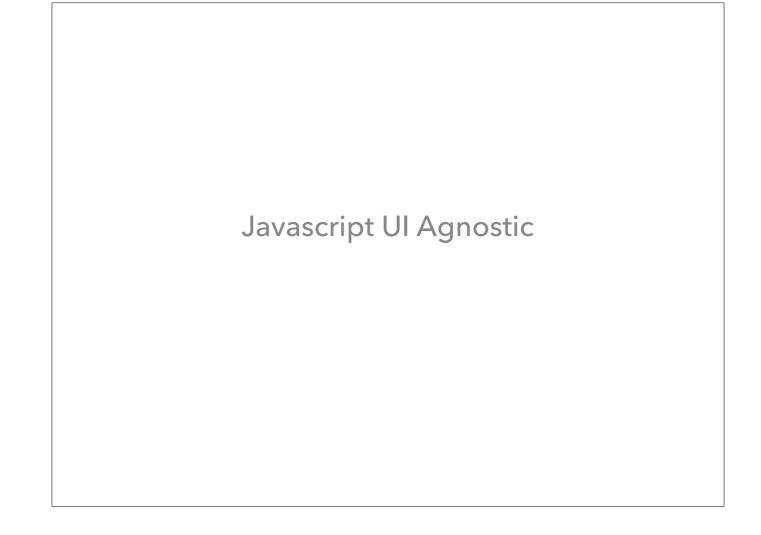

Not tied to a javascript frontend

# Unit Test and Integration Test Framework

https://docs.djangoproject.com/en/1.9/topics/testing/

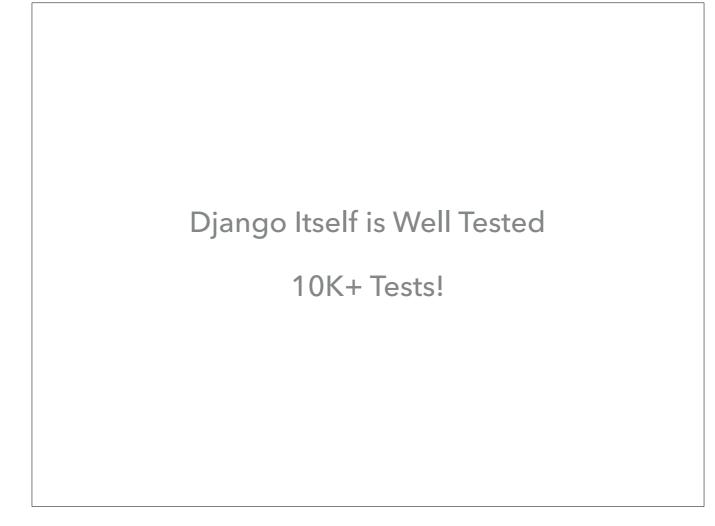

Commits to Django itself require comprehensive testing

# Regular Release Support Schedule

| Release<br>Series | Release Date     | End of mainstream support <sup>1</sup> | End of extended<br>support <sup>2</sup> |
|-------------------|------------------|----------------------------------------|-----------------------------------------|
| 1.9               | December<br>2015 | August 2016                            | April 2017                              |
| 1.10              | August 2016      | April 2017                             | December 2017                           |
| 1.11 LTS          | April 2017       | December 2017                          | Until at least April<br>2020            |
| 2.0               | December<br>2017 | August 2018                            | April 2019                              |

https://goo.gl/NkqIU9

https://goo.gl/8T4G7m

# Long Term Support (LTS) Releases

Past: Django 1.4

Current: Django 1.8

Future: Django 1.11

> 3+ years support

Back-ported bug fixes

#### Comprehensive Release Notes

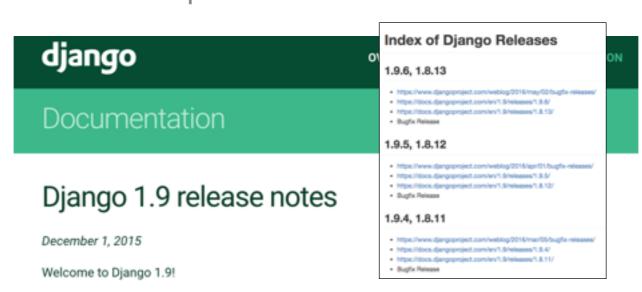

These release notes cover the <u>new features</u>, as well as some <u>backwards</u> incompatible changes you'll want to be aware of when upgrading from Django 1.8 or older versions. We've <u>dropped some</u> <u>features</u> that have reached the end of their deprecation cycle, and we've <u>begun the deprecation</u> process for some features.

#### Focus on Security

- XSS (Cross Site Scripting) protection
- CSRF (Cross Site Forgery) protection
- ▶ SQL Injection protection
- Clickjacking protection
- Common HTTPS protections
- ▶ Host Header validation

https://docs.djangoproject.com/en/1.9/topics/security/

XSS - inject javascript into forms CSRF - protects against replay attacks SQL injection - arbitrary SQL code Clickjacking - site wrapped in iframe

## Pluggable Password Hashers

```
PASSWORD_HASHERS = [

'django.contrib.auth.hashers.PBKDF2PasswordHasher',

'django.contrib.auth.hashers.BCryptSHA1PasswordHasher',

'django.contrib.auth.hashers.BCryptPasswordHasher',

'django.contrib.auth.hashers.BCryptPasswordHasher',

'django.contrib.auth.hashers.SHA1PasswordHasher',

'django.contrib.auth.hashers.MD5PasswordHasher',

'django.contrib.auth.hashers.CryptPasswordHasher',

'django.contrib.auth.hashers.CryptPasswordHasher',
```

https://docs.djangoproject.com/en/1.9/topics/auth/passwords/#how-django-stores-passwords

- Why: passwords are hashed

# Python Logging Built In

https://docs.djangoproject.com/en/1.9/topics/logging/

know what your app is doing standardized Light wrapper around python logging What to log? Where to log? How much to log?

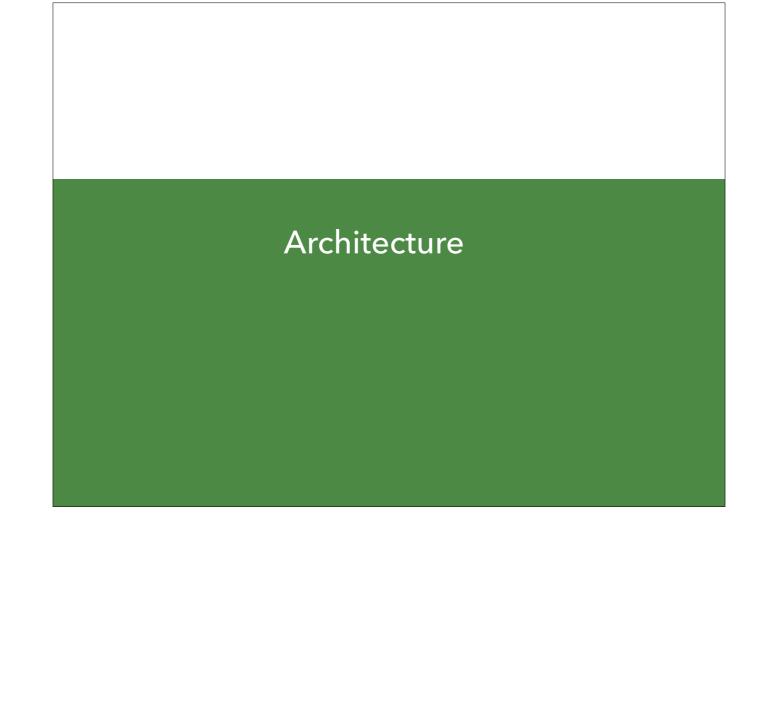

#### MODEL VIEW TEMPLATE

| MVC        |   | MVT      |  |
|------------|---|----------|--|
| Model      | = | Model    |  |
| View       | = | Template |  |
| Controller | = | View     |  |
|            |   |          |  |

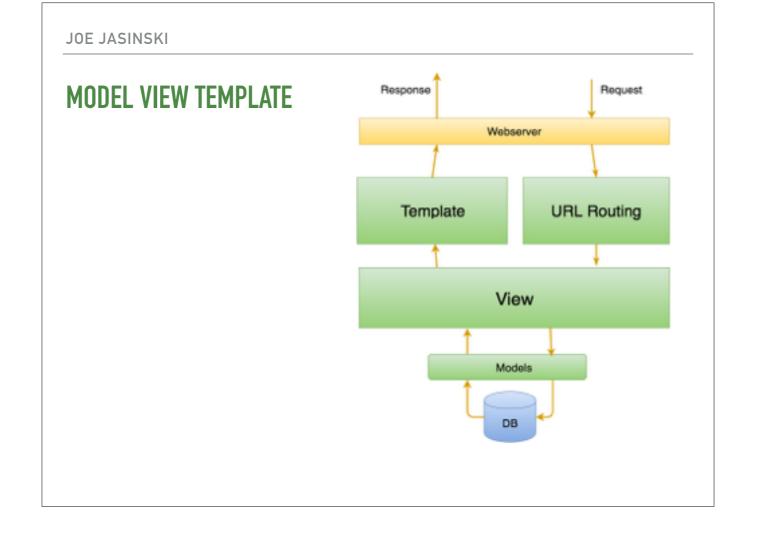

#### **DJANGO MODEL**

- Stores data persistently
- Multiple Database backend support
- Object Relational Mapper (ORM)
- Robust query syntax

#### **DJANGO MODEL (CONT)**

```
1 from django.db import models
 3 class Contact(models.Model):
       email = models.EmailField()
       phone = models.CharField(max_length=60, blank=True, null=True)
       age = models.IntegerField(blank=True, null=True)
       message = models.TextField()
 9
       ip = models.CharField(max_length=60, blank=True, null=True)
10
       created = models.DateTimeField(auto_now_add=True, editable=False)
11
12
       def __str__(self):
13
           return "%s" % (self.email)
14
```

#### DJANGO MODEL (CONT)

#### **DJANGO VIEWS**

- Performs business logic
- Input Validation
- Permission Logic
- Most other in-request processing
- Defines context variables to be used in the Template

Typically **1 view** per <u>url</u>
Takes **Request**; Returns **Response** 

## **DJANGO VIEWS (CONT)**

```
from django.shortcuts import render

def index(request):
    context = {"hello": "world"}
    return render(request, 'index.html', context)
```

#### **DJANGO TEMPLATES**

- ▶ Contains the site HTML
- Presents user interface to the user
- Utilizes the variables set by the view
- ▶ Flexible inheritance hierarchy
- Easy for designers to work with

#### DJANGO TEMPLATES (CONT) - BASE.HTML

#### DJANGO TEMPLATES (CONT)

```
1 {% extends "base.html" %}
2
3 {% block content %}
4
5 <h1>Welcome</h1>
6 Welcome to Django
7 {{ hello }}
8
9 {% endblock content %}
10
```

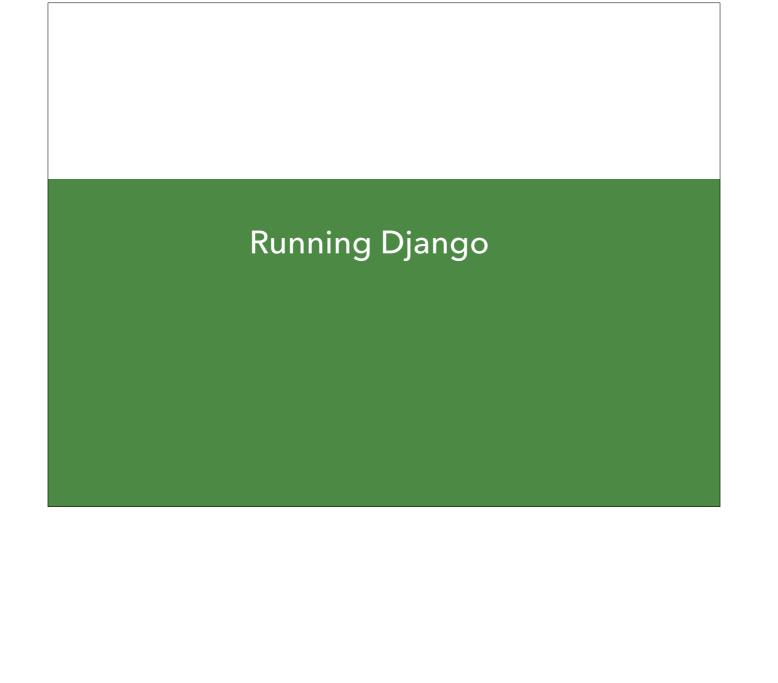

# ./manage.py runserver

- > Simple development webserver
- Not suitable for production

# WSGI (WEB SERVER GATEWAY INTERFACE)

- Specification
- Webserver talks to Webapp
- ▶ Layer between Webserver and Webapp

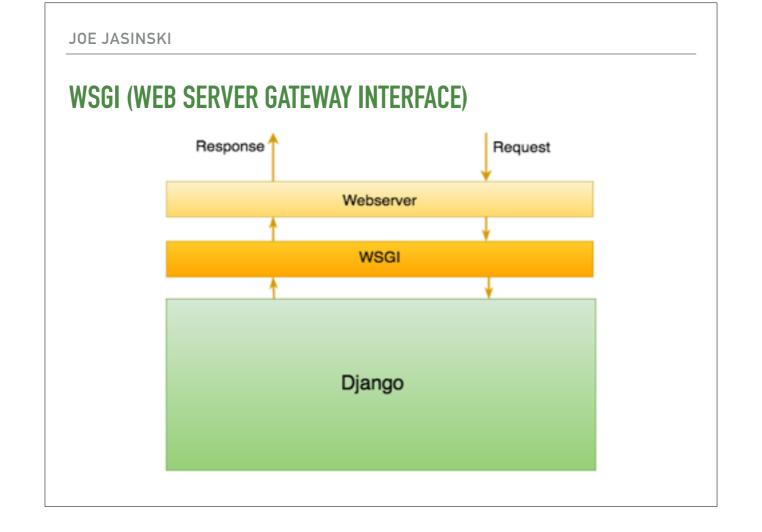

#### WSGI IMPLEMENTATIONS FOR DJANGO

- ▶ uWSGI
- Gunicorn
- mod\_wsgi (Apache)

Python software for running Django

Gunicorn benefits uWSGI benefits

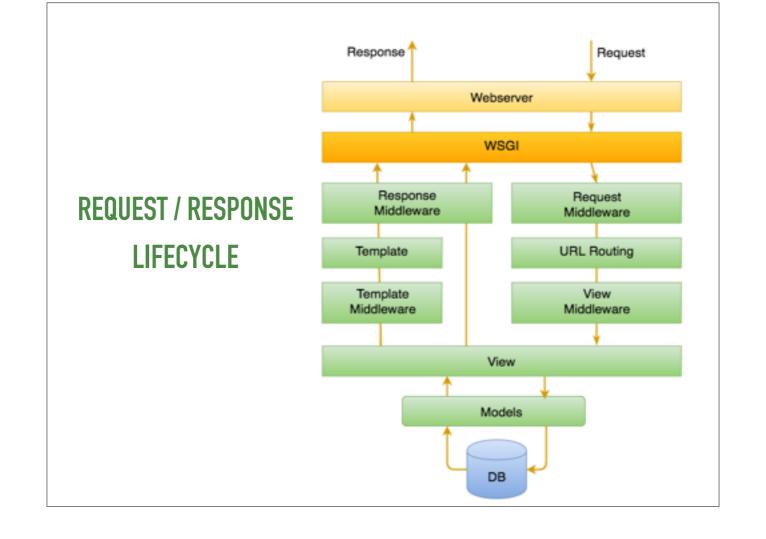

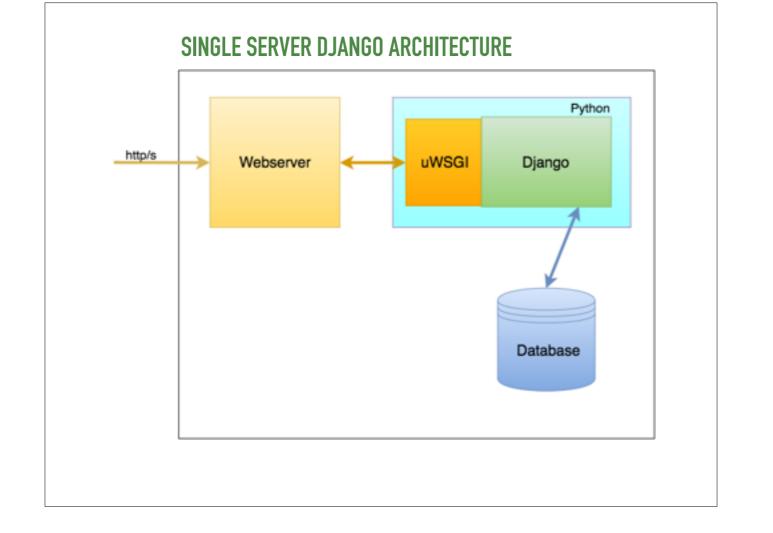

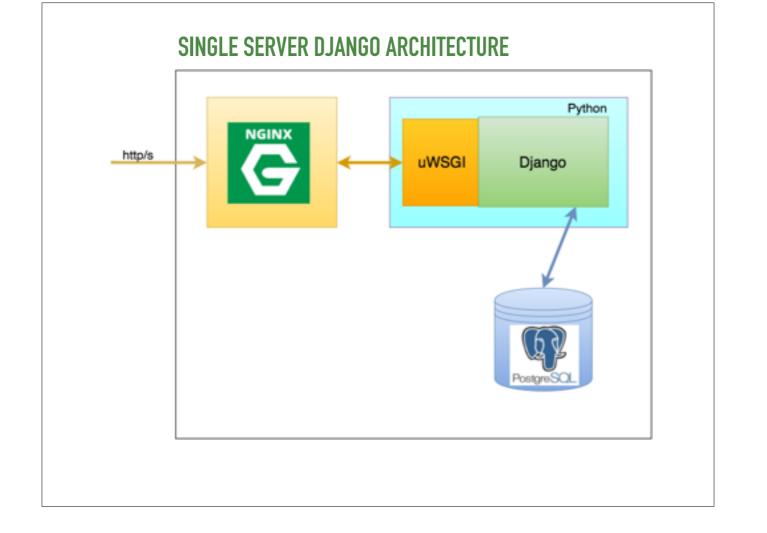

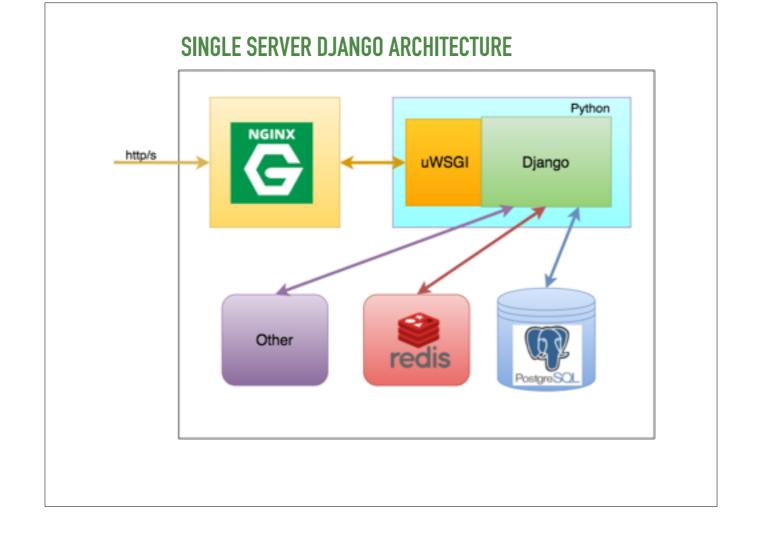

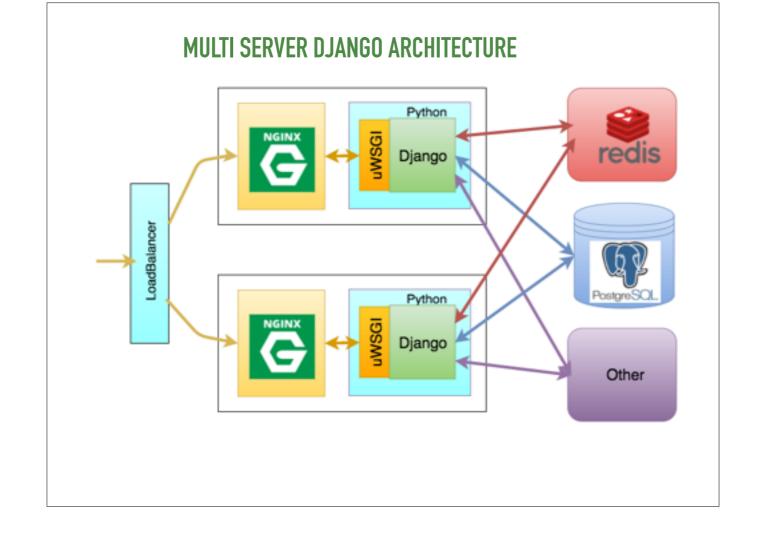

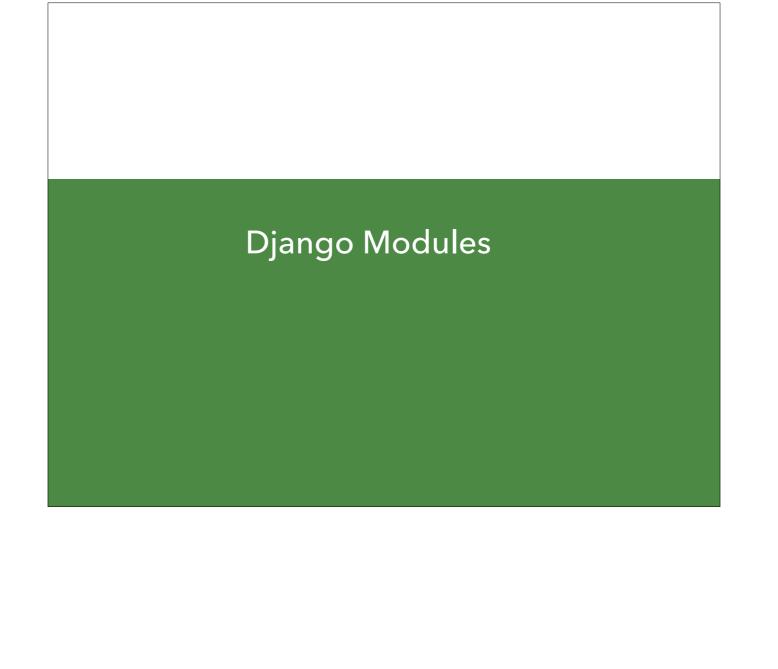

#### LARGE DJANGO BASED PROJECTS

- Django CMS / Mezzanine / Wagtail / FeinCMS
- Zinnia
- Filer / Filebrowser
- Haystack
- Celery

- Rosetta
- Django Rest Framework
- Django SocialAuth
- django-debug-toolbar
- Django-extensions

## DJANGO CMS (<u>DJANGO-CMS.ORG</u>)

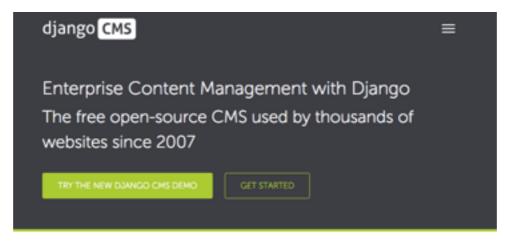

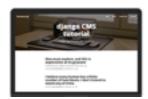

## HAYSTACK - SEARCH FOR DJANGO (<u>HAYSTACKSEARCH.ORG</u>)

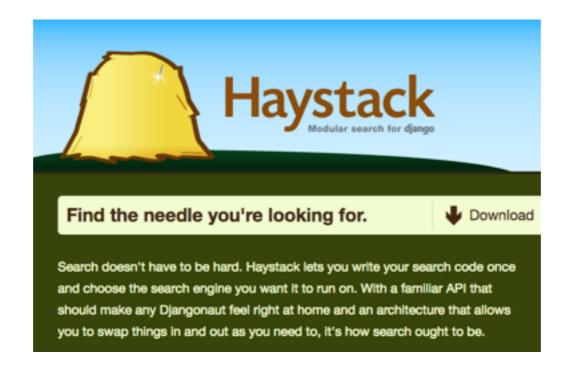

## SENTRY - ERROR REPORTING (GITHUB.COM/GETSENTRY)

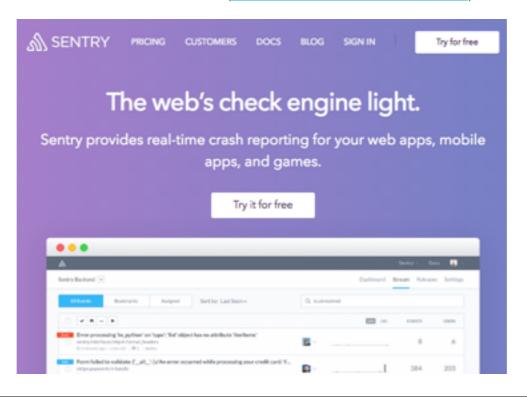

## **CELERY TASK QUEUE (WWW.CELERYPROJECT.ORG)**

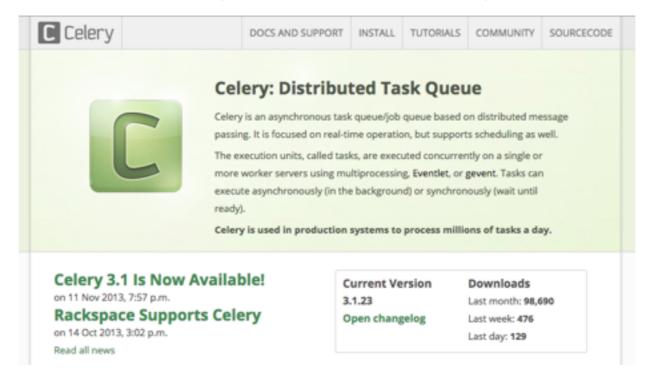

## DJANGO REST FRAMEWORK (<u>DJANGO-REST-FRAMEWORK.ORG</u>)

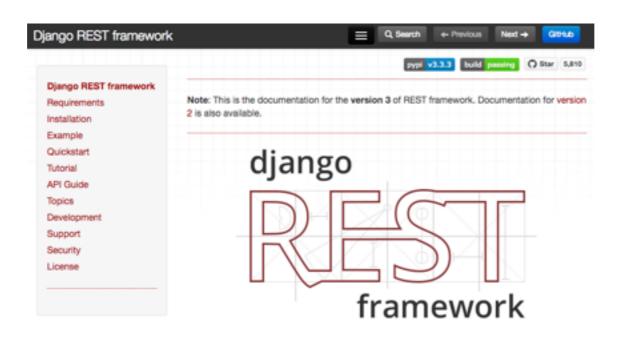

**JOE** 

#### MONGOENGINE (MONGOENGINE.ORG)

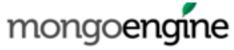

# mongoengine

MongoEngine is a Document-Object Mapper (think ORM, but for document databases) for working with MongoDB from Python.

It uses a simple declarative API, similar to the Django ORM.

Documentation available at docs.mongoengine.org there is currently a tutorial, a user guide and API reference.

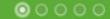

Not strictly django but Django-like ORM for Mongodb

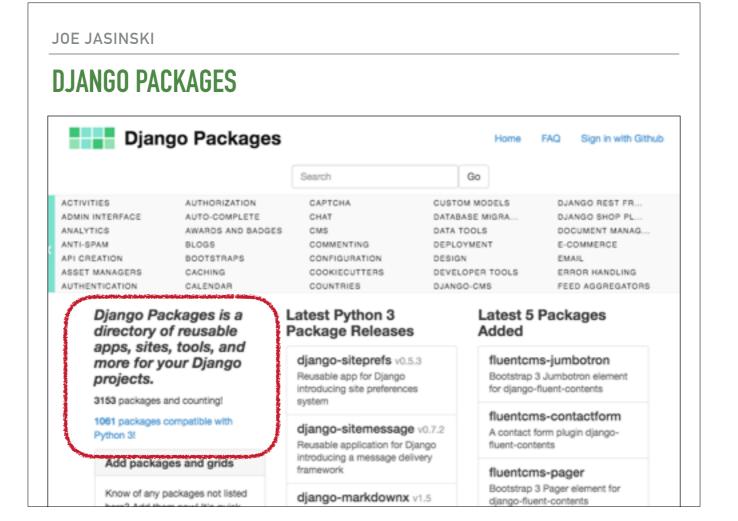

3K+ django packages

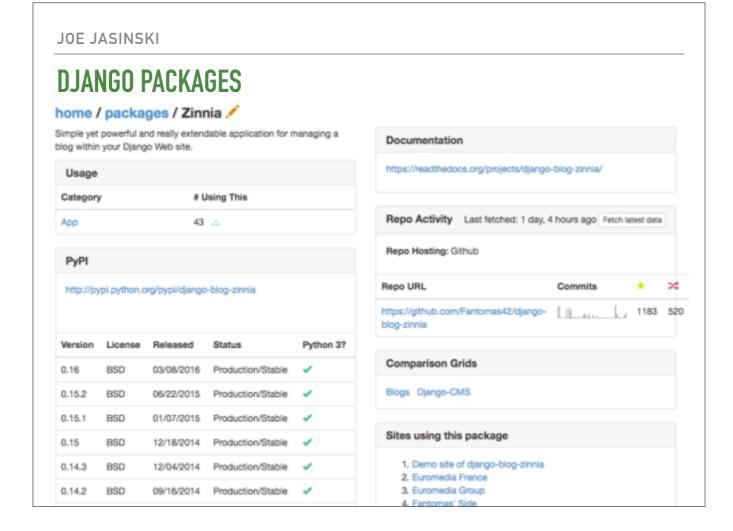

Drill down and see info about a package

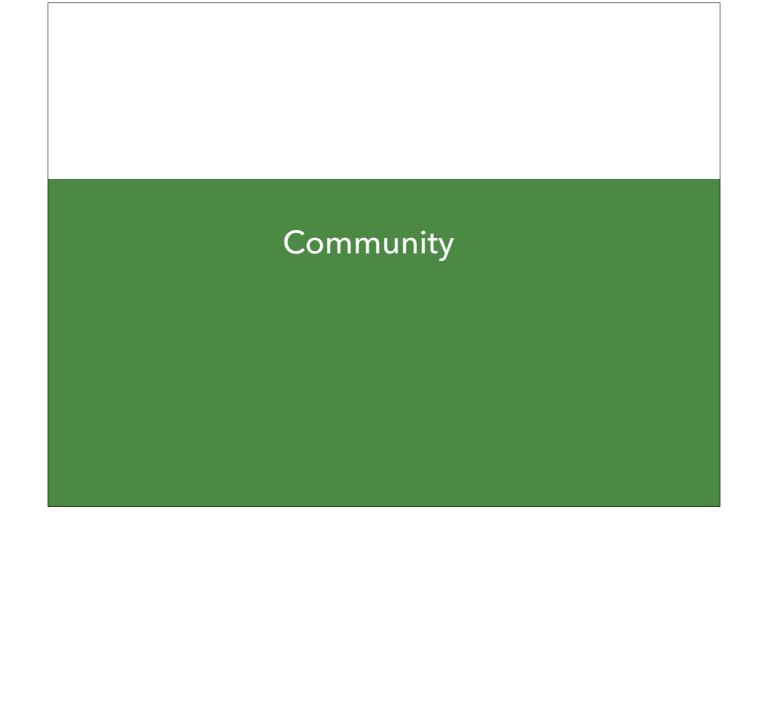

#### DJANGOPROJECT.COM/COMMUNITY/

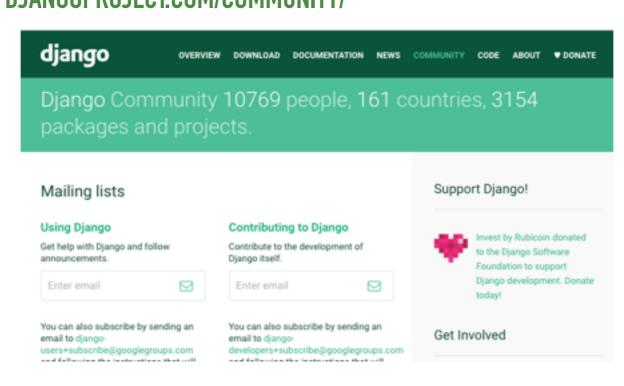

## DJANGO USERS MAILING LIST (GOOGLE GROUP)

... for getting help with Django-related issues

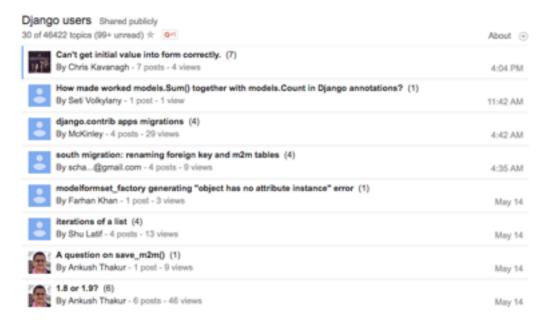

## DJANGO DEVELOPERS MAILING LIST (GOOGLE GROUP)

... for discussions related to contributing to Django

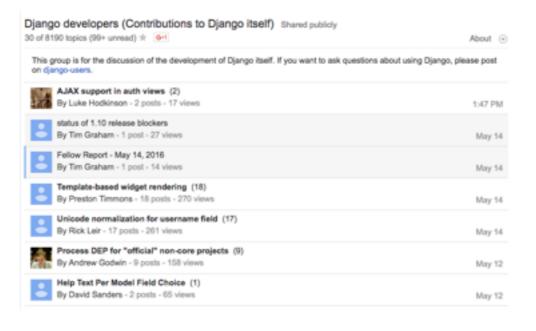

JOE JASINSKI **STACKOVERFLOW** django × 119170 django-models × 13847 django-forms × 76 The centerpiece of the Django object-relational Specific questions re open source web are written in Pytnon. Django is designed to reduce the effort required to create complex mapping scheme is the Model. Django web framewo 56 asked today, 578 this week 21 asked this week, 13 8 asked today, 61 this week django-views × 5563 django-admin × 5724 django-rest-framew Django's built-in, automatic admin interface MVC views; they control rendering (typically A powerful and flexib APIs. Django is a hig (django.contrib.admin) which is part of the through templates), and the data displayed. Django Web framework for the Python framework that encor 17 asked this week, 81 this month 21 asked this week, 137 this month 8 asked today, 48 this django-urls × 1519 django-orm × 1354 django-haystack The Django URL dispatch system Django's ORM system, comprising its queryset a modular search ap and model systems. aims to provide a fan developers that does 22 asked this month, 2 26 asked this month, 281 this year 13 asked this week, 34 this month

diango-authentication × 868

On first page of SO Tags 100K+ questions

JOE JASINSKI

## **CONFERENCES**

- DjangoCon US
- DjangoCon EU
- DjangoCon AU
- Django Under the Hood
- A bunch of others...

JOE JASINSKI

## **INCLUSION**

- Code of Conduct
  - https://www.djangoproject.com/conduct/
- Diversity Statement:
  - https://www.djangoproject.com/diversity/

## **CONTRIBUTING**

- Source code
  - https://github.com/django/django
- Sprints
  - @ PyCon / DjangoCon
- https://docs.djangoproject.com/en/1.9/internals/ contributing/
- ▶ IRC: #django on freenode

## BOOKS

- Two Scoops of Django: Best Practices for Django1.8
- Lightweight Django
- ▶ Test Driven Development with Python
- ▶ High Performance Django

## **RESOURCES**

- Awesome Django
  - https://github.com/rosarior/awesome-django
- Django Girls Tutorial
  - http://tutorial.djangogirls.org/en/
- Tango with Django
  - http://www.tangowithdjango.com/book17/

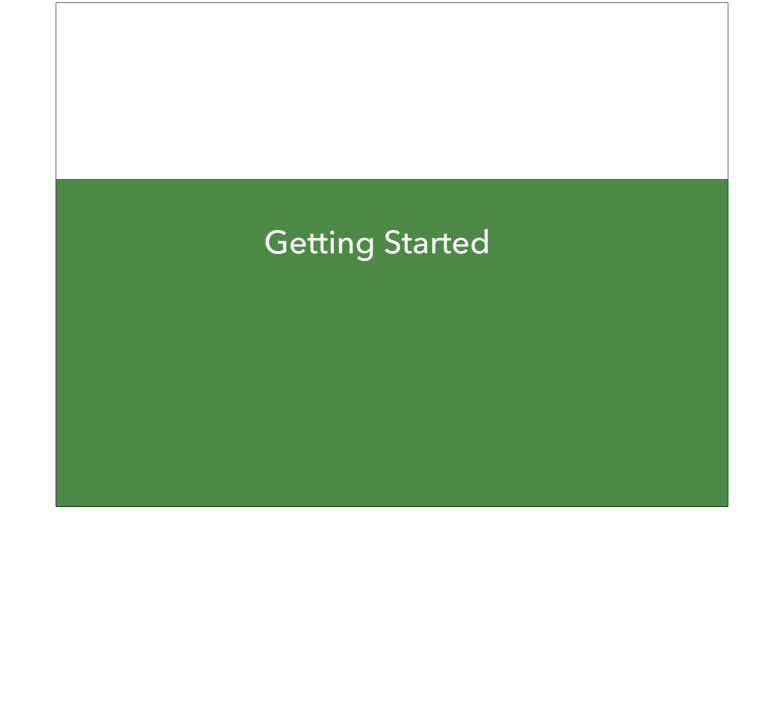

## **INSTALL**

- # optionally create virtualenv
- virtualenv myenv
- cd myenv
- ../bin/activate
- # install Django
- pip install django

## **NEW PROJECT**

- django-admin startproject myproject
- cd myproject
- ./manage.py migrate
- ./manage.py createsuperuser
- ./manage.py runserver